# CPU5A Breakout

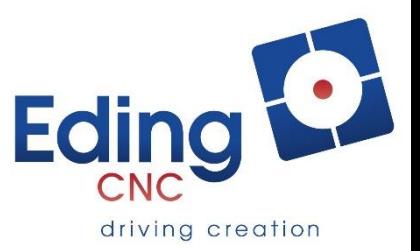

#### **Contents:**

**Overview:**

Each breakout board kit contains the following:

- ✓ 1x Breakout Board CPU5A
- $\checkmark$  1x Cable set (2 cable assemblies)
- ✓ 4x PCB Spacer 17 mm
- ✓ 4x PCB Spacer 8 mm
- $\checkmark$  8x Screw M3 6 mm
- $\checkmark$  4x Screw UNC 4/40 (not on picture)

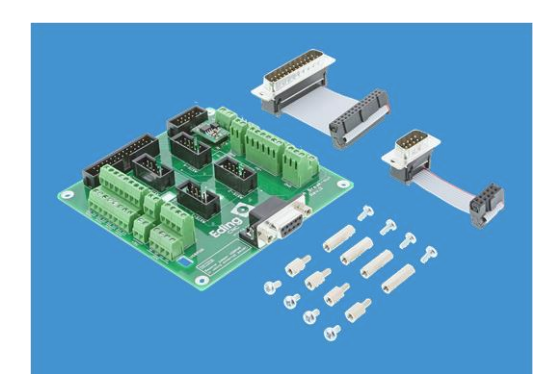

#### CPU5A Interface External power input:  $\bullet$  +5 or +24V . . . . . . . . . . . . . . Axis Out (1-4): • Di = Direction Power selector: • St = Step Read how to set this • Wdo = Watchdog (enable) correctly! CNC Out: • WDo = Watchdog • Too = Tool On • PMV = PWM-Volt • Mis = Mist • Flo = Food Home In(1-4): CPU5A Break-out<br>Rev.3 larning  $\bullet$  Hx = Home Input X  $\mathbf{R}$  MPG CNC In:  $\bullet$  SPi = Spindle-pulse • ESt = E-Stop Axis Out (1-4): • Pro = Probe input Pendant Interface Pin #1 : Watchdog Out (enable) Pin #3 : Direction Pin #5 : Step Pin #9 : +5V Pin #2,#4,#6,#7#8 : Ground

## **Installation:**

The kit contains all the mounting material to mount a CPU5A controller and breakout board.

#### **Step 1. Create mounting holes**

The first step is to make holes for mounting the CPU5A. On our website, the dimensions can be found.

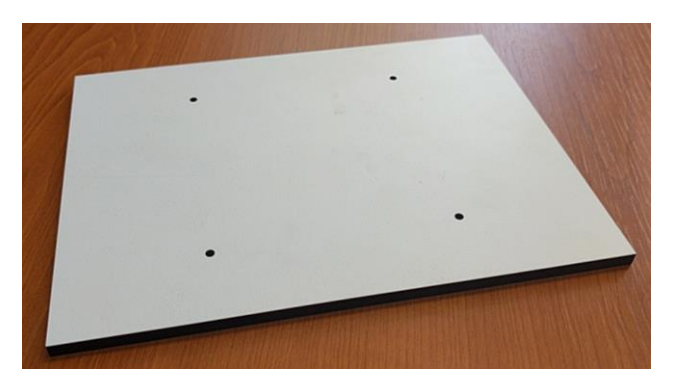

# **Step 2. Mount bottom spacers**

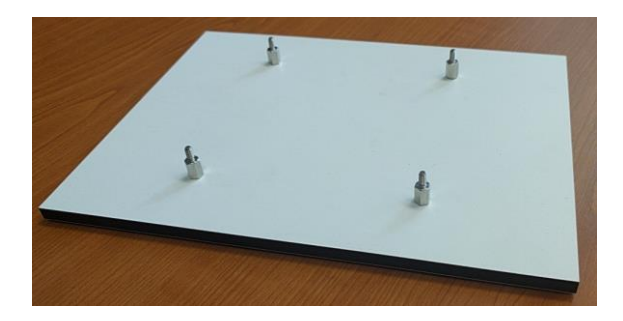

# **Step 3. Prepare CPU5A3/CPU5A4/CPU5A4E**

Mount the two cable assemblies and secure these with the four UNC 4/40 screws.

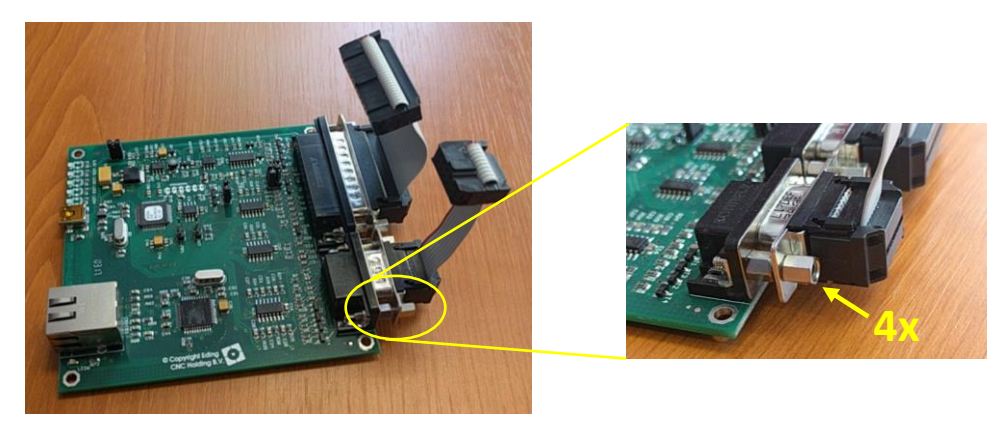

# **Step 4. Mount CPU5A3/CPU5A4/CPU5A4E**

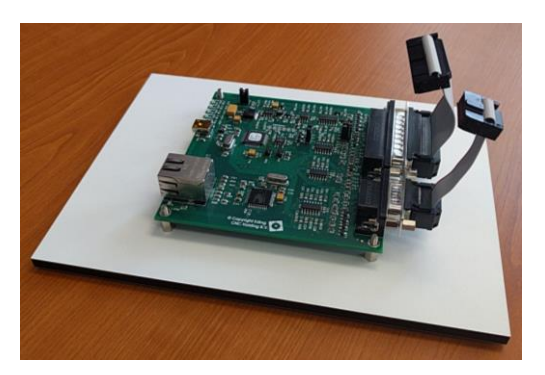

**Step 5. Mount top spacers**

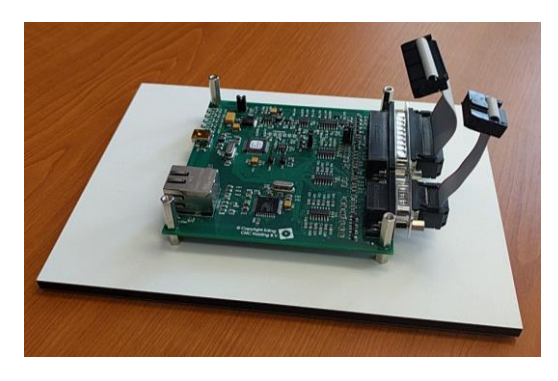

# **Step 6. Mount the breakout board and fix the board with the four M3 screws….and connect both cables…**

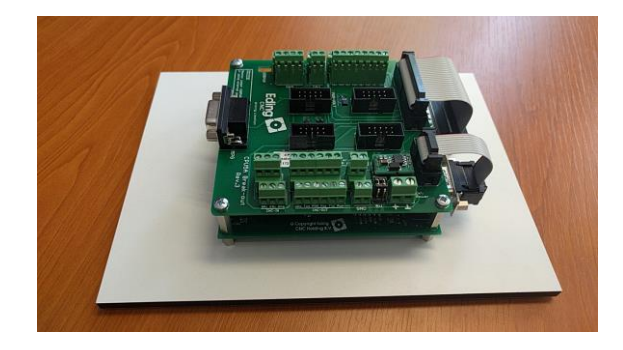

*You're done !*

# **Setup:**

This board can either be externally powered with 24V or 5V. By default, the 'power select' jumper is set to 24V. The onboard regulator will generate the required 5V for the board. If you want to power it externally with 5V the jumper *must* be set to 5V.

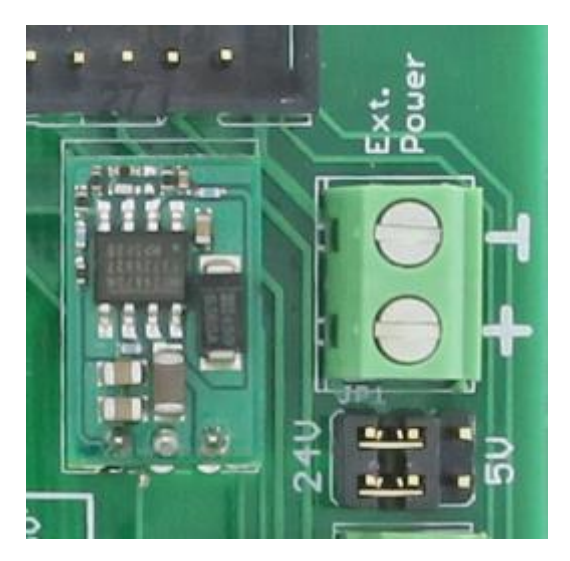

### **PLEASE READ THE WARNINGS BELOW:**

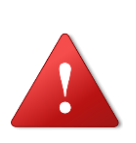

*WARNING***:** If an external power is applied, the jumper USBPWR on the CPU5A must be removed to avoid the USB port of the PC being powered externally.

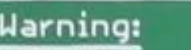

Remove jumper USBPWR using external power

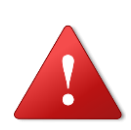

*WARNING***:** If the board is powered via USB the jumper on the breakout board must completely be removed. Not doing this can damage the regulator.

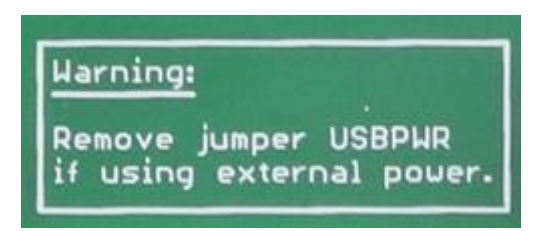